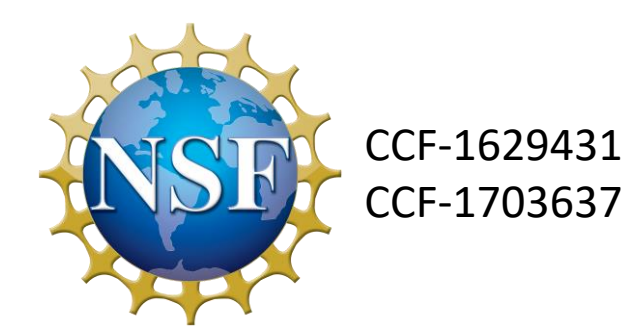

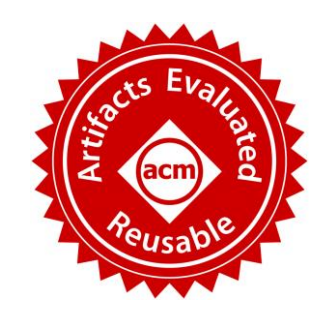

# Statistical Algorithmic Profiling for Randomized Approximate Programs

**Keyur Joshi**, Vimuth Fernando, Sasa Misailovic University of Illinois at Urbana-Champaign

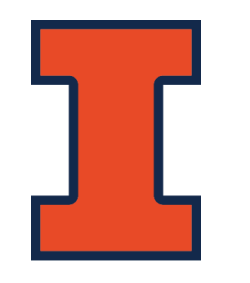

ICSE 2019

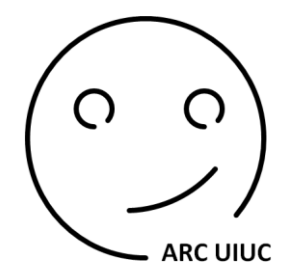

### Randomized Approximate Algorithms

Modern applications deal with large amounts of data

Obtaining exact answers for such applications is resource intensive

Approximate algorithms give a "good enough" answer in a much more efficient manner

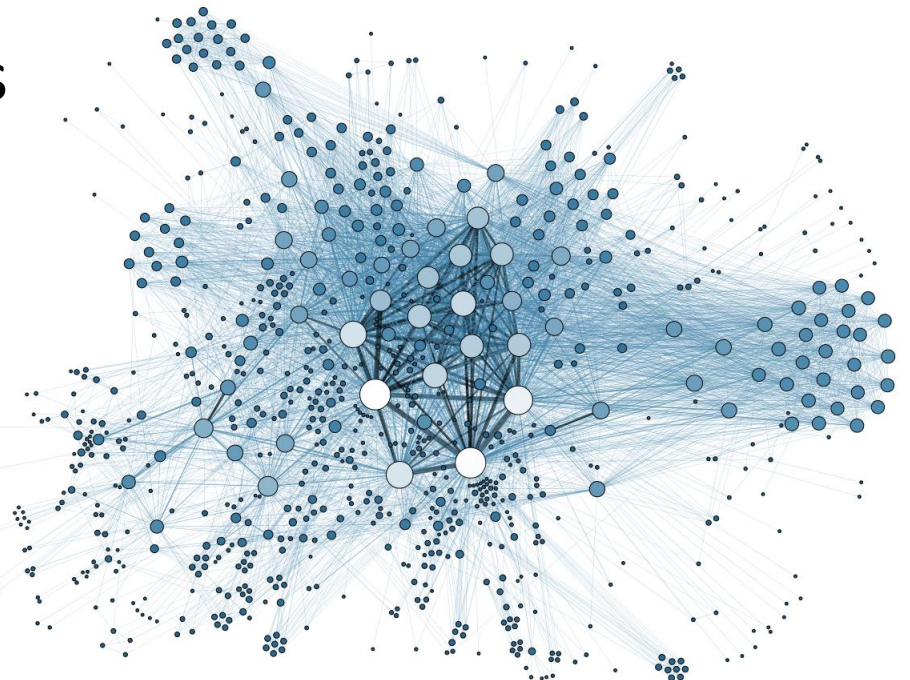

### Randomized Approximate Algorithms

Randomized approximate algorithms have attracted the attention of many authors and researchers

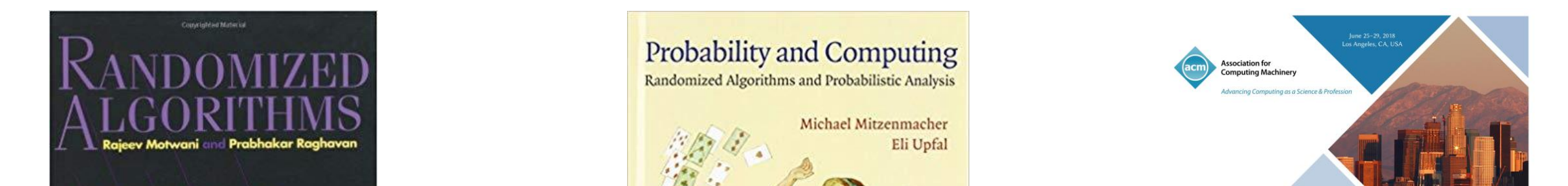

**Developers still struggle to properly test implementations of these algorithms**

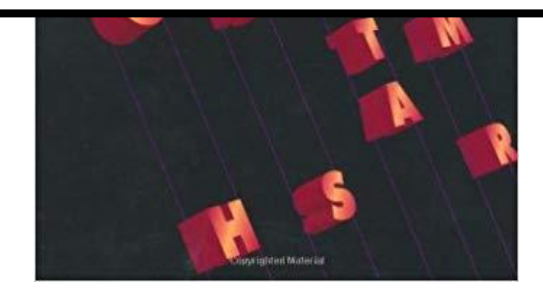

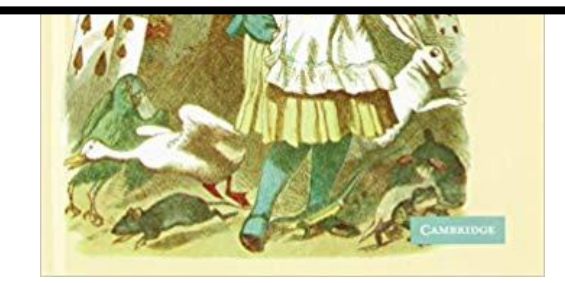

#### **Theory of Computing**

Ilias Diakonikolas, David Kempe, and Monika Henzinge

Sponsored by **ACM SIGACT** Supported by: Microsoft, Google, IBM Research

## Example Application: Finding Near-Duplicate Images

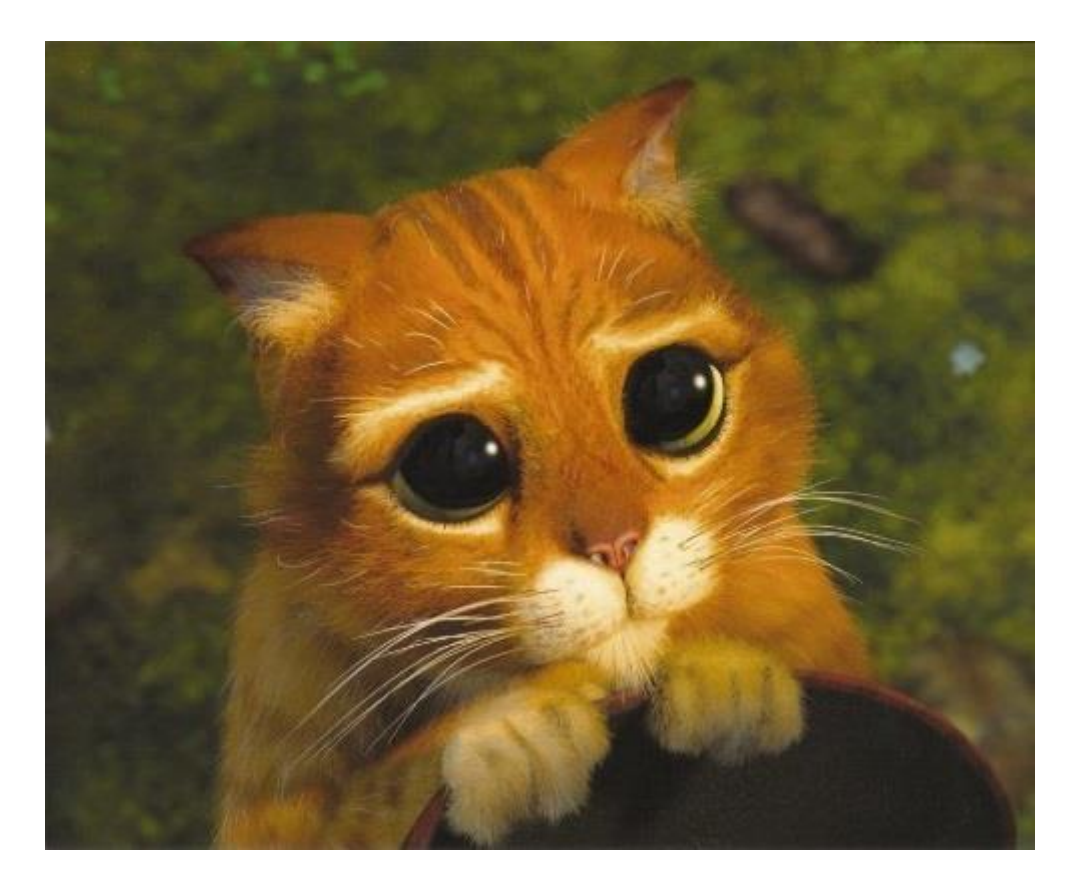

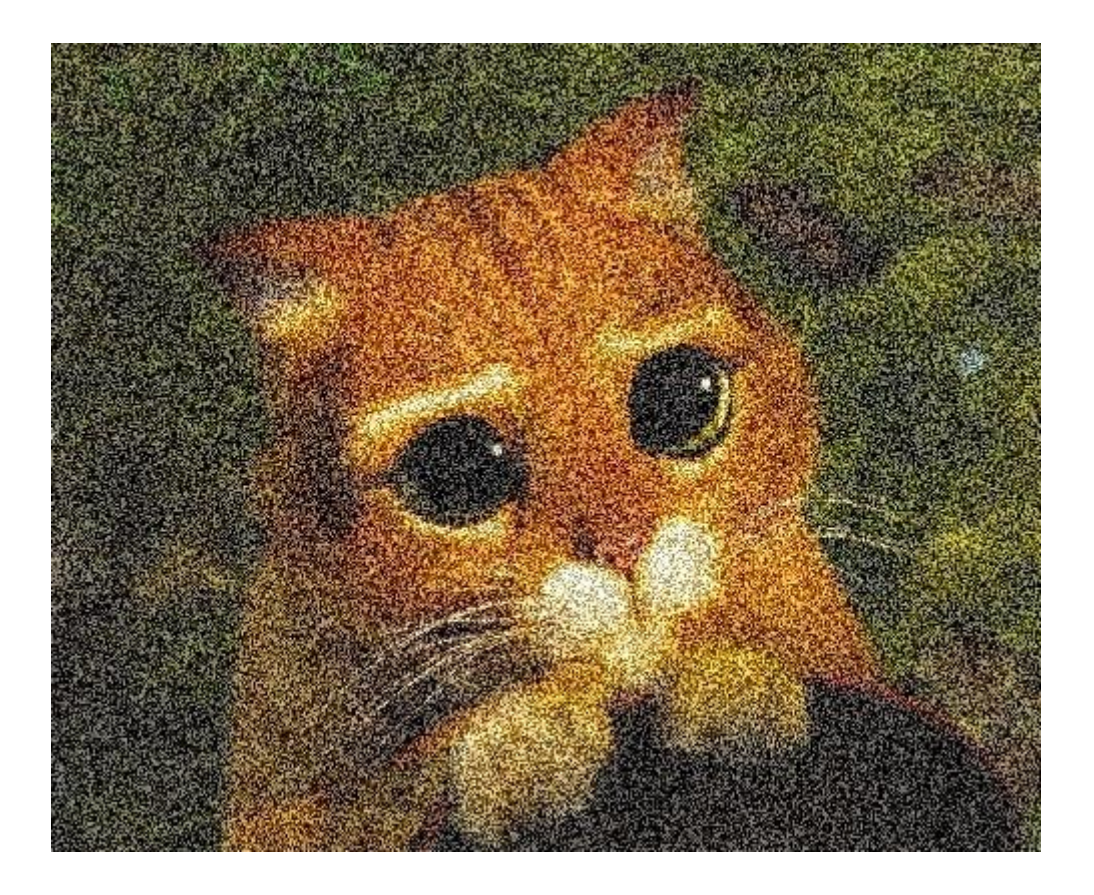

### Locality Sensitive Hashing (LSH)

Finds vectors near a given vector in high dimensional space

LSH randomly chooses some *locality sensitive* hash functions in every run

**Locality sensitive** – nearby vectors are more likely to have the same hash

**Every run uses different hash functions** – output can vary

### Locality Sensitive Hashing (LSH) Visualization

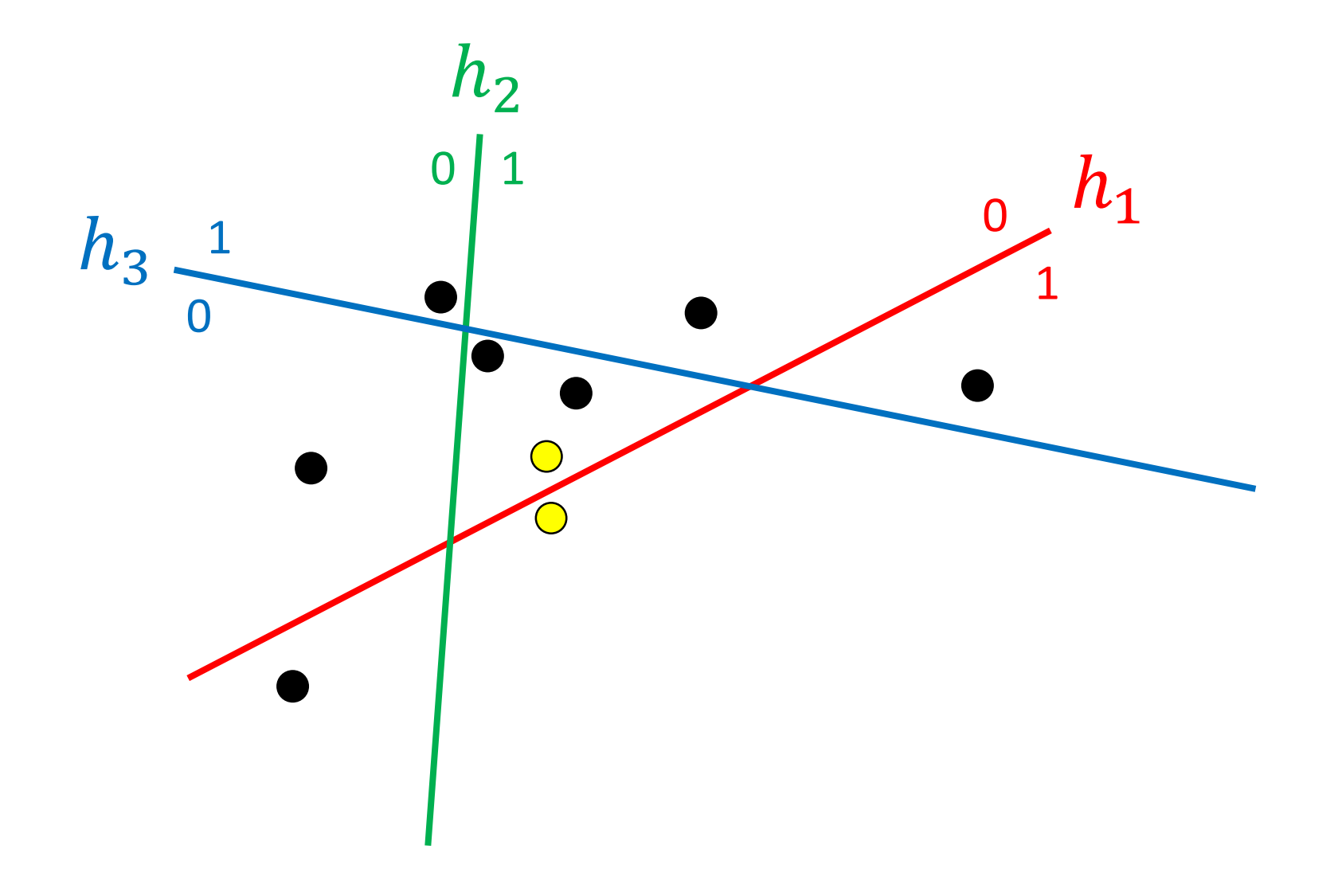

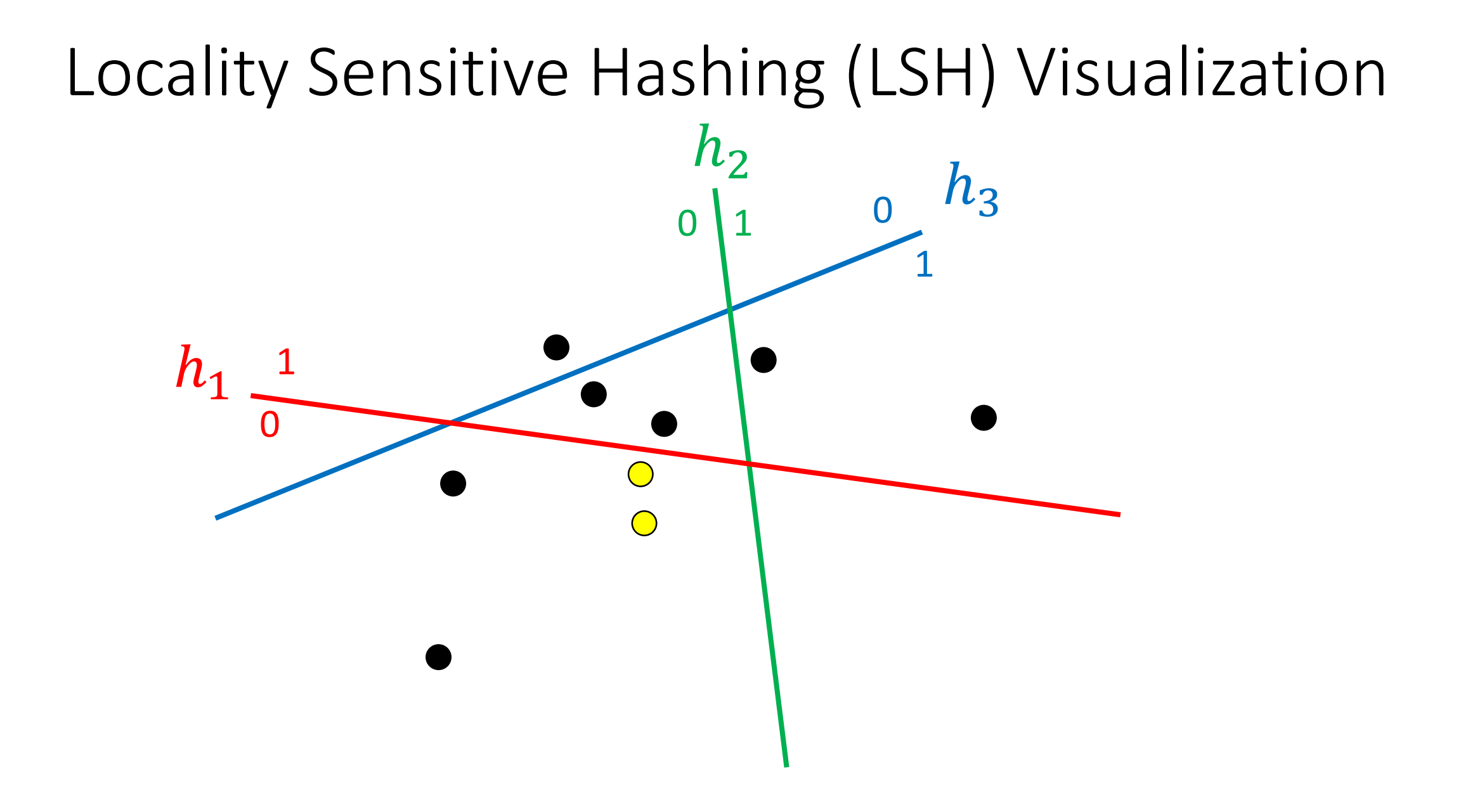

# Comparing Images with LSH

Suppose, over 100 runs, an LSH implementation considered the images similar 90 times

Is this the expected behavior?

Usually, algorithm designers state the expected behavior by providing an accuracy specification

**We wish to ensure that the implementation satisfies the accuracy specification**

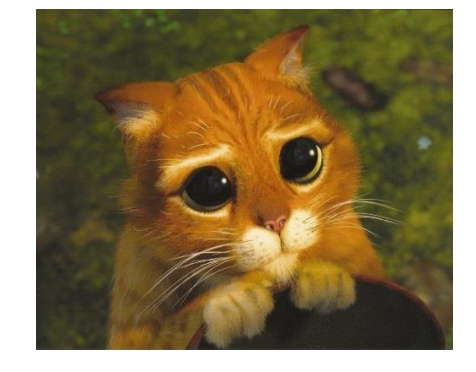

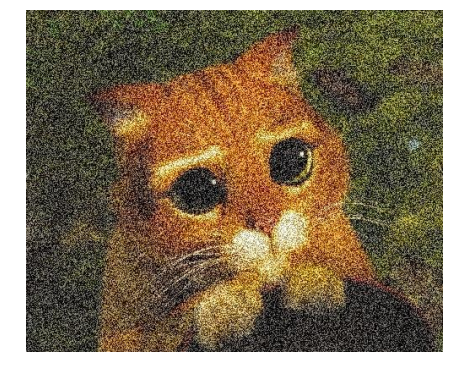

## LSH Accuracy Specification\*

Correct LSH implementations consider two vectors  $a$  and  $b$  to be neighbors with probability  $p_{sim}=1-\left(1-p_{a,b}^{k}\right)^{l}$ over runs

 $p_{sim}$  depends on:

- $k$ ,  $l$ : algorithm parameters (number of hash functions)
- $p_{a,b}$ : dependent on the hash function and the distance between  $a$ and  $b$  (part of the specification)

\*P. Indyk and R. Motwani, "Approximate nearest neighbors: Towards removing the curse of dimensionality," in STOC 1998

### Challenges in Testing an LSH Implementation

Output can vary in every run due to different hash functions

Need to run LSH multiple times to observe value of  $p_{sim}$ 

Need to compare expected and observed values of  $p_{sim}$ 

Values may not be exactly the same – how close must they be?

Need to use an appropriate statistical test for such a comparison

### Testing an LSH Implementation Manually

To test manually, the developer must provide:

Algorithm Parameters (for LSH: range of  $k, l$  values)

Appropriate Statistical Test

Multiple Test Inputs

Implementation Runner

Number of Times to Run LSH

Visualization Script

### Testing an LSH Implementation With AxProf

To test with AxProf, the developer must provide:

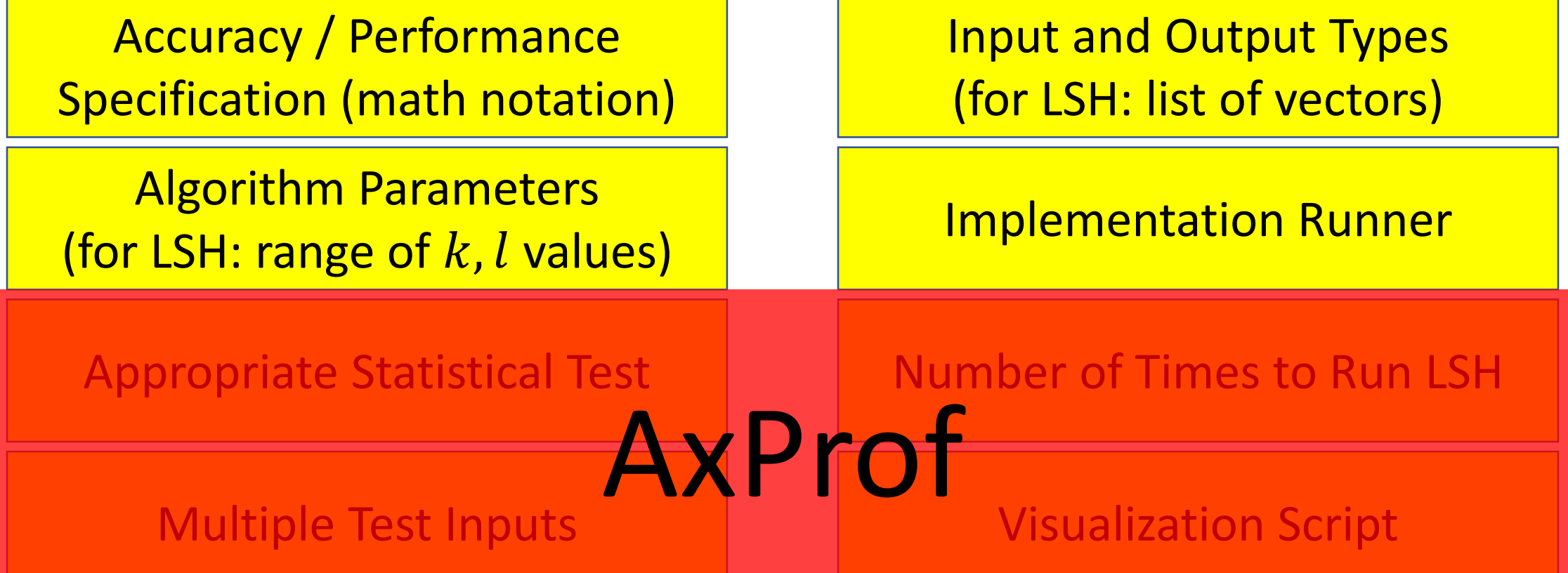

### Testing an ESH Implementation With AxProf Approximate Algorithm

To test with AxProf, the developer must provide:

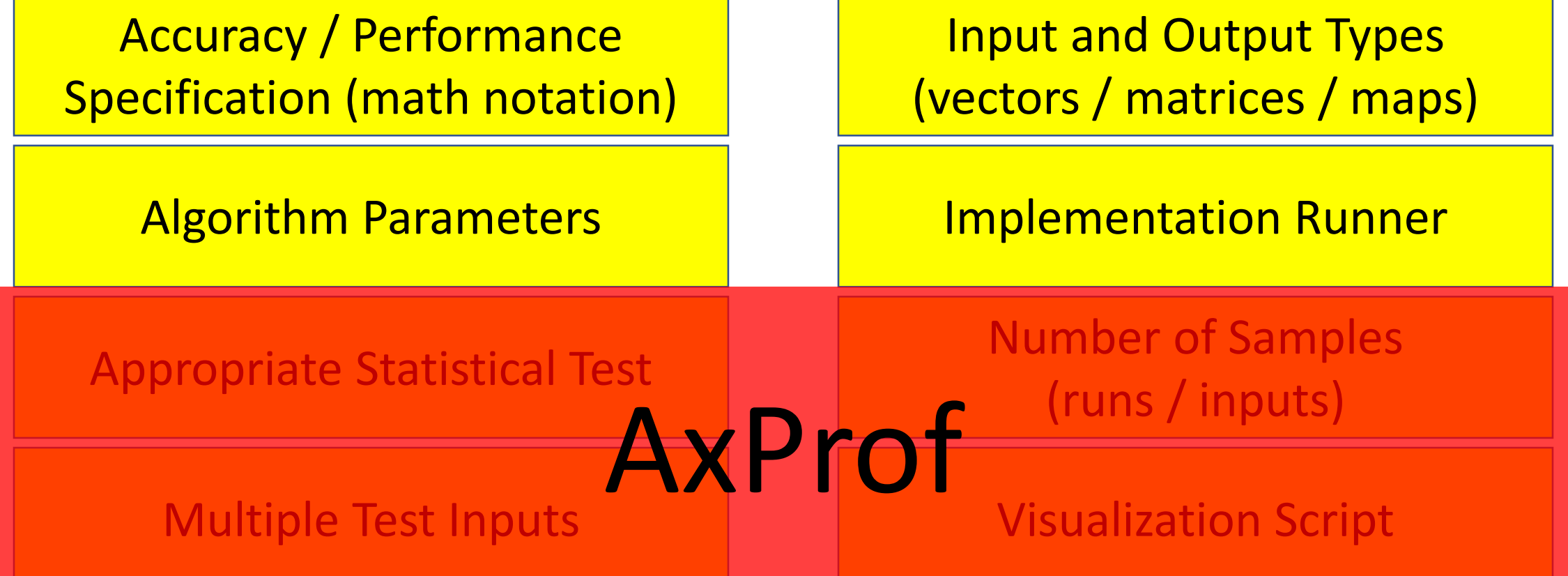

### LSH Accuracy Specification Given to AxProf

**Math Specification:** A vector pair  $(a, b)$  appears in the output if LSH considers them neighbors. This should occur with probability  $p_{sim} = 1 - \left(1 - p_{a,b}^k\right)^l$ 

#### **AxProf specification:**

Input list of (vector of real); Output list of (pair of (vector of real)); forall a in Input, b in Input : Probability over runs  $\begin{bmatrix} a, b \end{bmatrix}$  in Output  $\begin{bmatrix} a, b \end{bmatrix}$  $1 - (1 - (p \ ab(a, b)) \wedge k) \wedge 1$ 

 $p$  ab is a helper function that calculates  $p_{a,b}$ 

### Example LSH Implementation: TarsosLSH

Popular (150 stars) LSH implementation in Java available on GitHub\*

Includes a (faulty) benchmark which runs LSH once and reports accuracy

AxProf found a fault not detected by the benchmark

Fault is present for one hash function for the  $\ell_1$  distance metric

[\\*https://github.com/JorenSix/TarsosLSH](https://github.com/JorenSix/TarsosLSH)

### TarsosLSH Failure Visualization 1

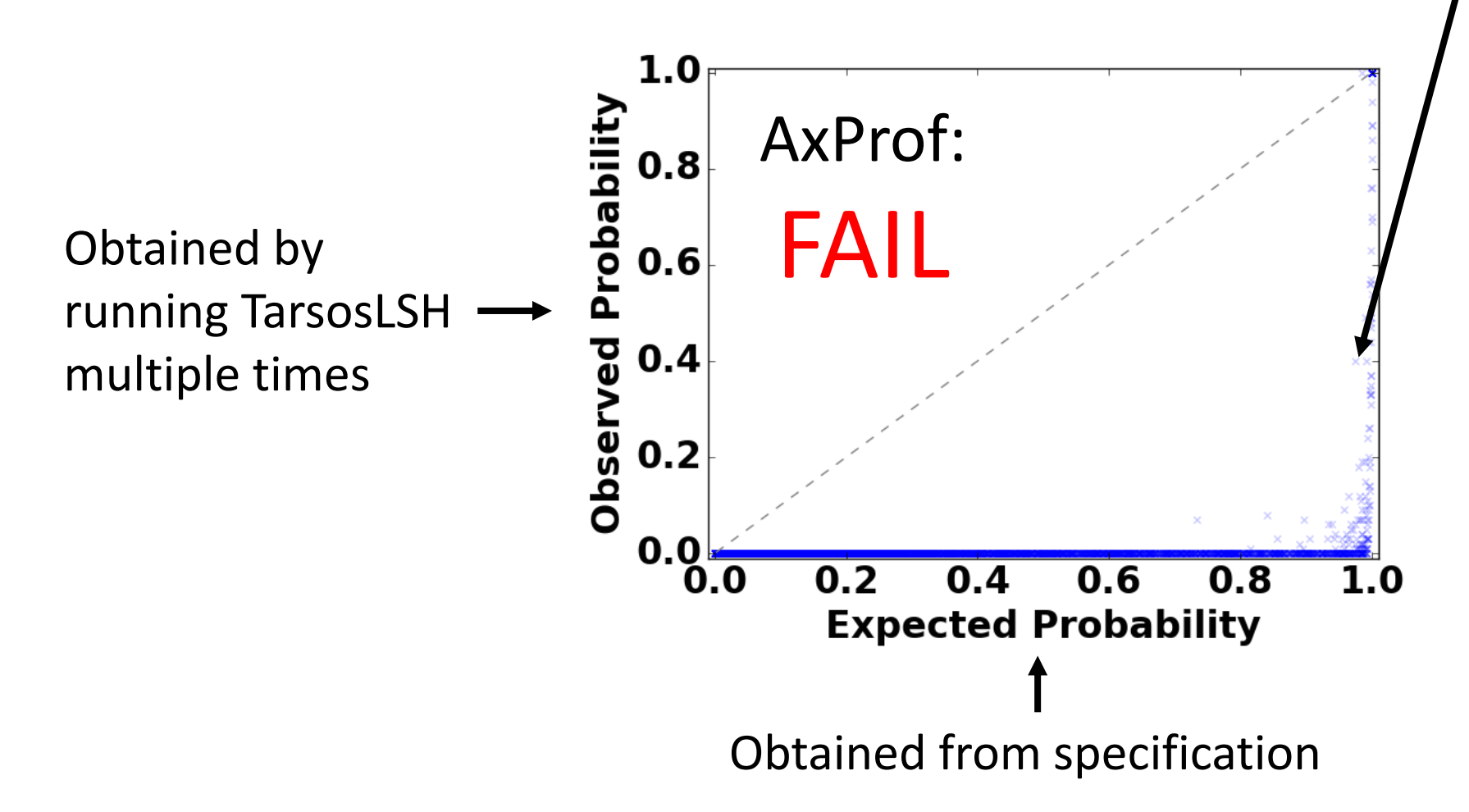

Represents a pair of neighboring vectors **Should ideally lie along the diagonal**

We found and fixed 3 faults and ran AxProf again

### TarsosLSH Failure Visualization 2

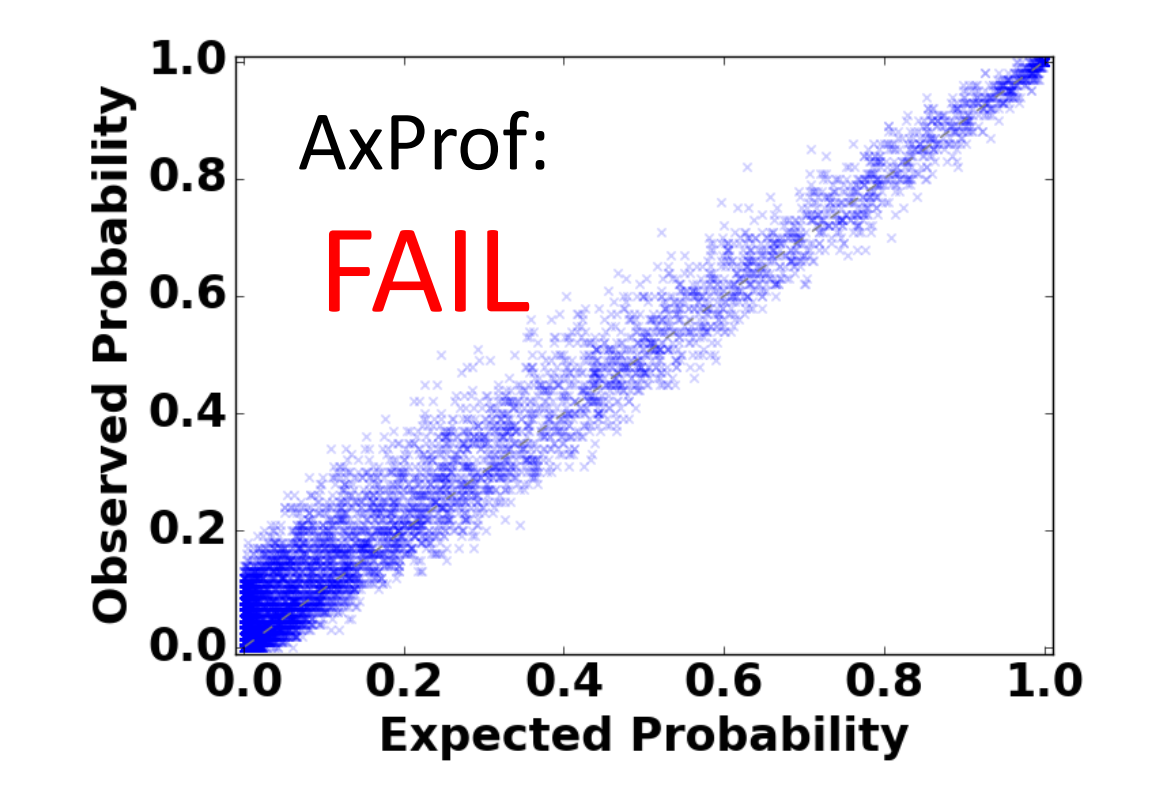

Contains 1 subtle fault **Visual analysis not sufficient!**

### Visualization of Corrected TarsosLSH

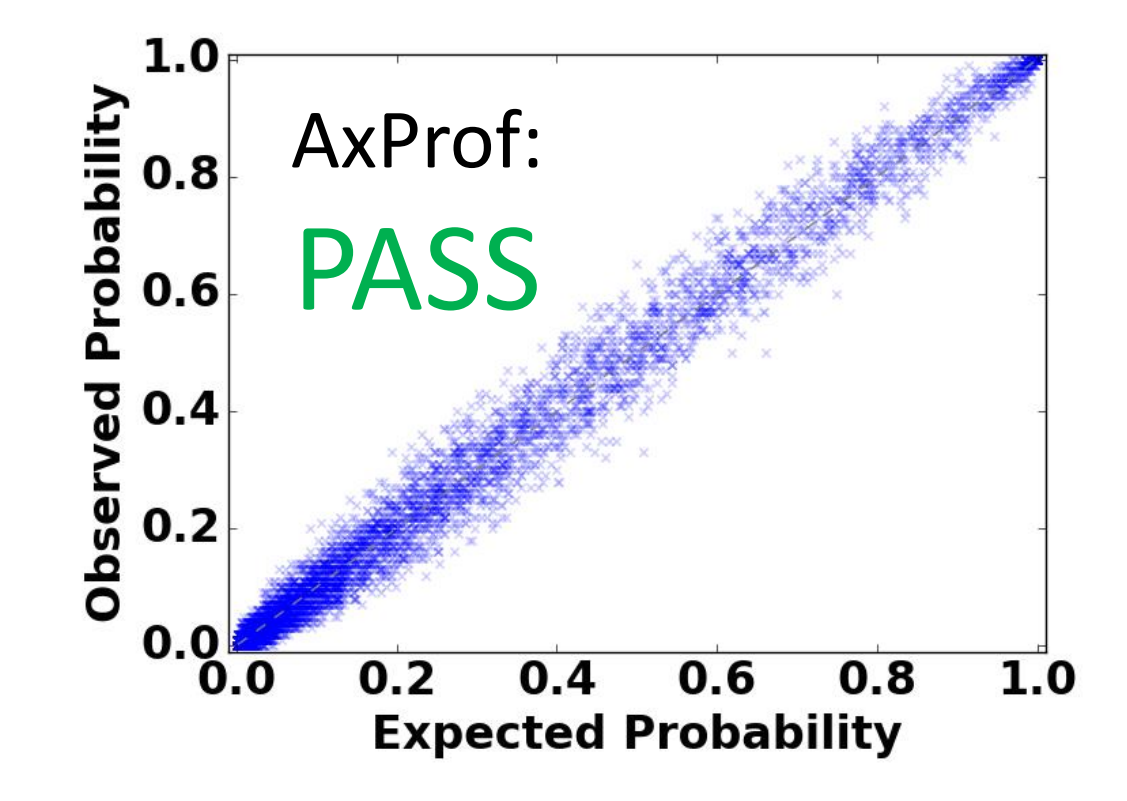

## AxProf Accuracy Specification Language

Handles a wide variety of algorithm specifications

AxProf language specifications appear very similar to mathematical specifications

#### **Expressive:**

- Supports list, matrix, and map data structures
- Supports probability and expected value specifications
- Supports specifications with universal quantification over input items

#### **Unambiguous:**

• Explicit specification of probability space – over inputs, runs, or input items

Accuracy Specification Example 1: Probability over inputs

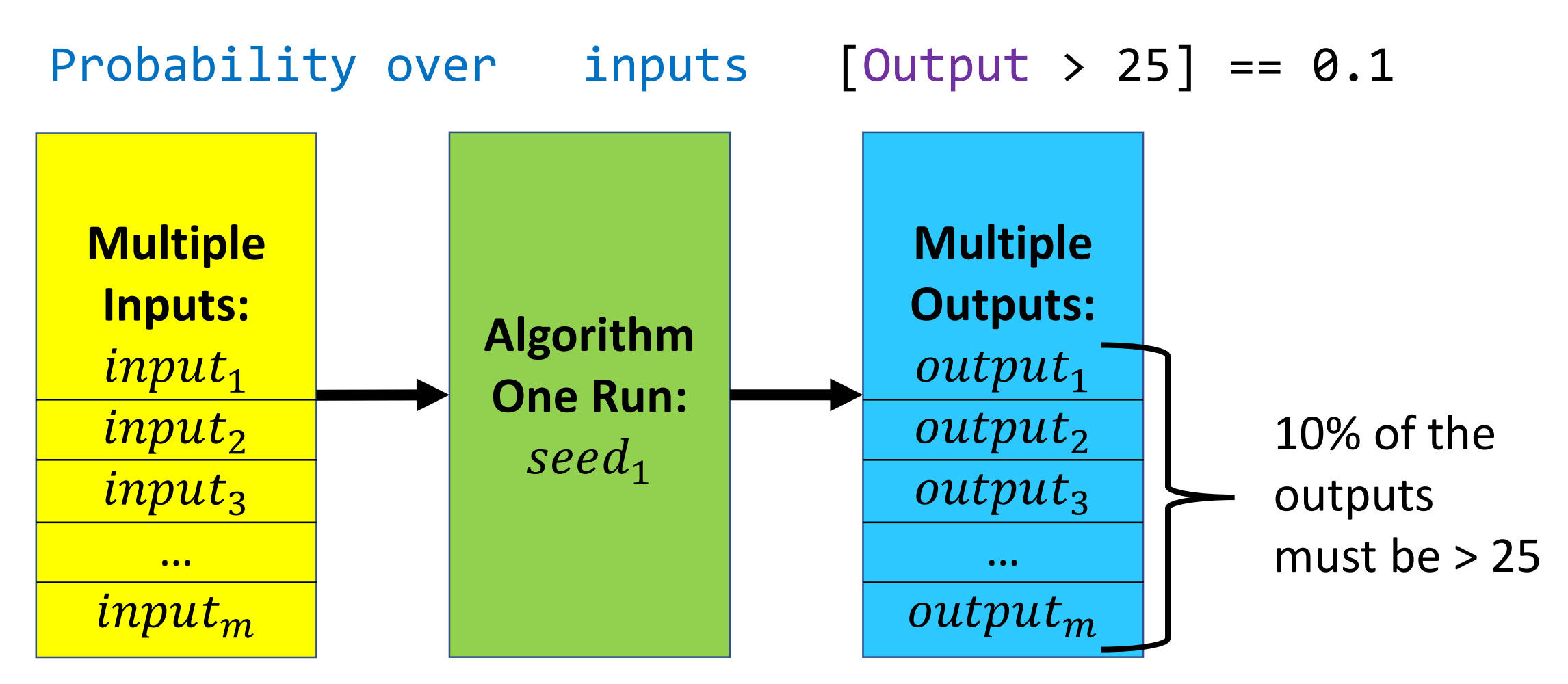

Accuracy Specification Example 2: Probability over runs

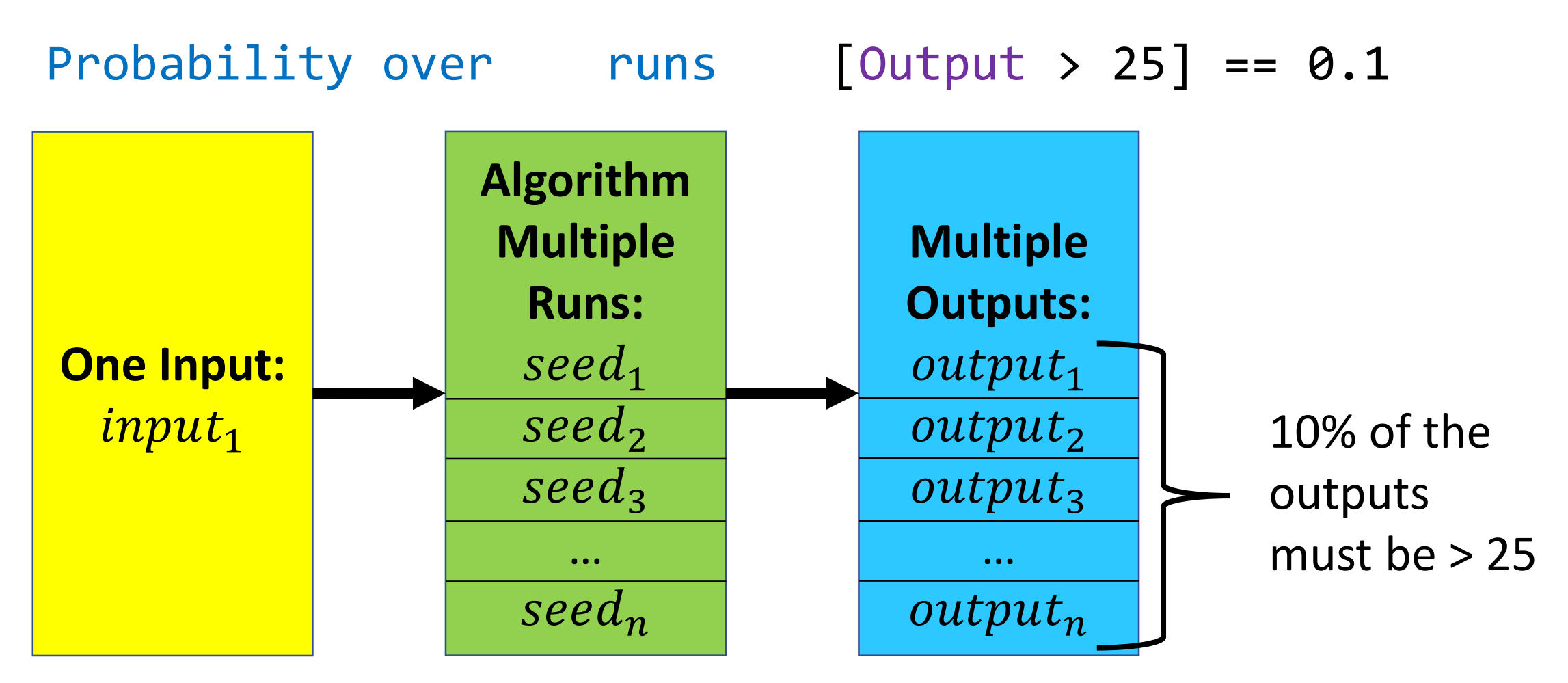

Accuracy Specification Example 3: Probability over input items

Probability over i in Input  $[Output[i] > 25] == 0.1$ 

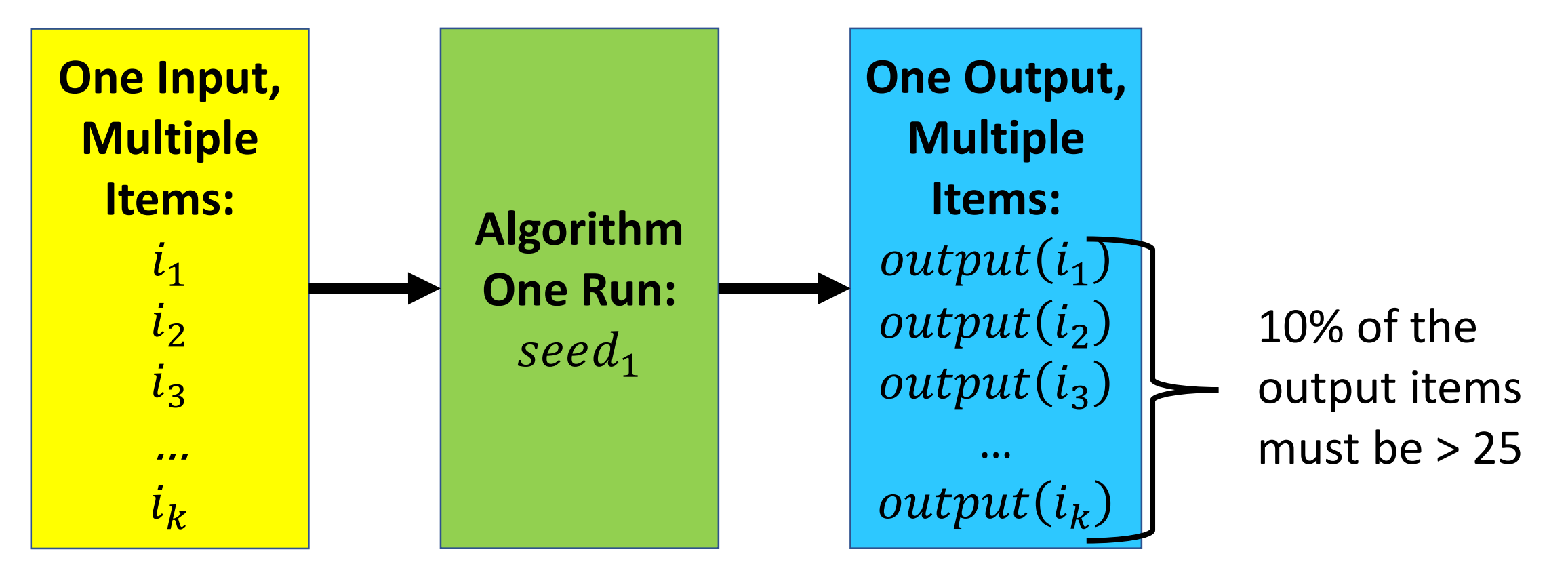

### Accuracy Specification Example 4: Expectation

### Expectation over inputs  $[Output] == 100$

### Expectation over runs [Output] == 100

### Expectation over i in Input  $[Output[i]] == 100$

## Accuracy Specification Example 5: Universal quantification

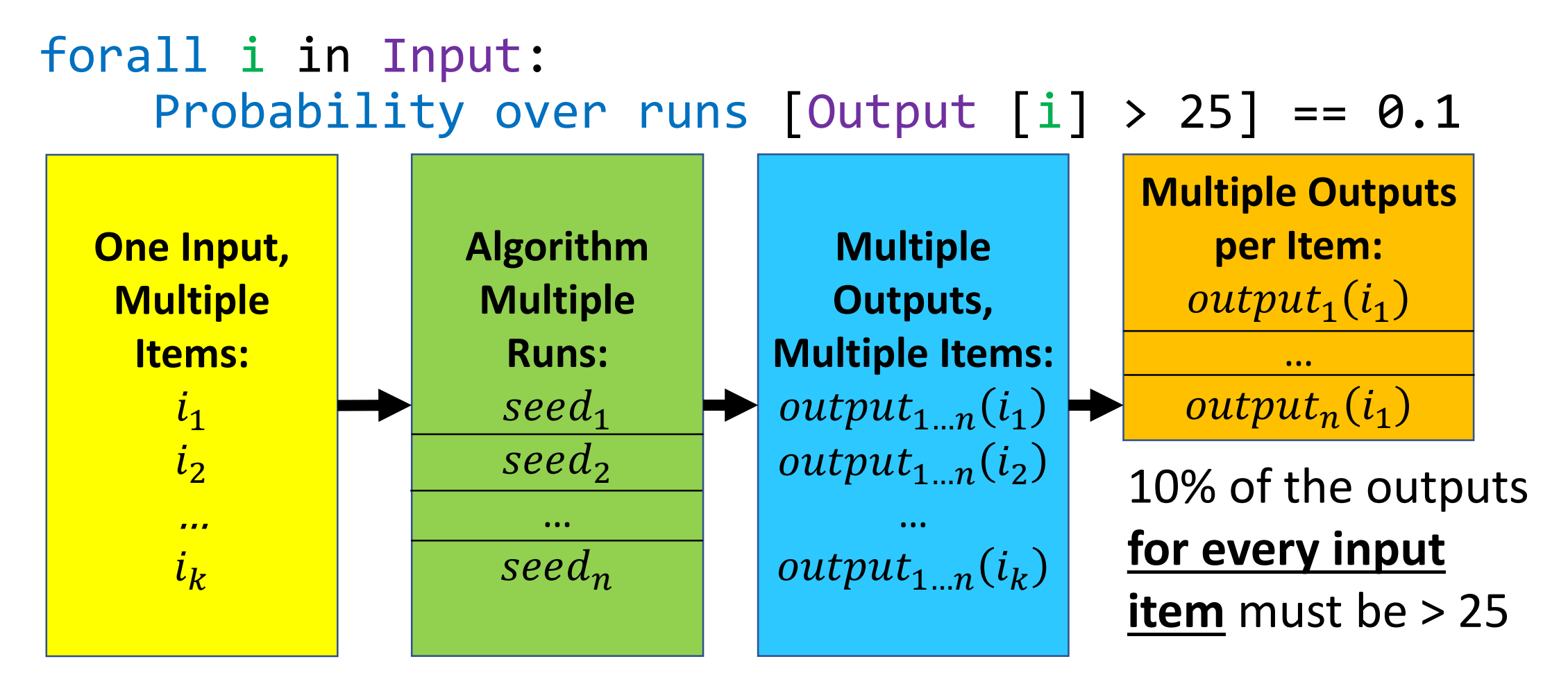

# Accuracy Specification Testing

AxProf generates code to fully automate specification testing:

- **1. Generate** inputs with varying properties
- **2. Gather** outputs of the program from multiple runs/inputs
- **3. Test** the outputs against the specification with a statistical test
- **4. Combine** the results of multiple statistical tests, if required
- **5. Interpret** the final combined result (PASS/FAIL)

### LSH: Choosing a Statistical Test

```
AxProf accuracy specification for LSH:
forall a in Input, b in Input :
  Probability over runs [[a, b] in Output] == 1-(1-(p_ab(a,b))^k)<sup>1</sup>
```
Must compare values of  $p_{a,b}$  for every a, b in input Then combine results of each comparison into a single result

AxProf uses the non-parametric **binomial test** for each probability comparison

• Non-parametric – does not make any assumptions about the data

For forall, AxProf combines individual statistical tests using **Fisher's method**

### LSH: Choosing the Number of Runs

Number of runs for the binomial test depends on desired level of confidence:

- $\alpha$ : Probability of incorrectly assuming a correct implementation is faulty (Type 1 error)
- $\beta$ : Probability of incorrectly assuming a faulty implementation is correct (Type 2 error)
- $\cdot$   $\delta$ : Minimum deviation in probability that the binomial test should detect

Formula for calculating the number of runs: 
$$
\left(\frac{z_{1-\frac{\alpha}{2}}\sqrt{p_0(1-p_0)}+z_{1-\beta}\sqrt{p_a(1-p_a)}}{\delta}\right)^2
$$

We choose  $\alpha = 0.05$ ,  $\beta = 0.2$ ,  $\delta = 0.1$  (commonly used values)

• AxProf calculates that **200 runs** are necessary

### LSH: Generating Inputs

```
Input list of (vector of real);
forall a in Input, b in Input :
  Probability over runs \lceil a, b \rceil in Output] == 1-(1-(p ab(a,b))^k)^l
```
There is an implicit requirement that this specification should be satisfied for every input

AxProf provides flexible input generators for various input types

• User can provide their own input generators

### LSH: Generating Inputs

For LSH, AxProf can generate a list of input vectors with adjustable properties:

- Average distance between vectors
- Number of vectors in input

AxProf determines which input properties affect the accuracy of the algorithm using the Maximal Information Coefficient (MIC)\*:

- The average distance affects LSH accuracy
- The number of input vectors does not affect LSH accuracy

\*See paper for more details

### Performance Specification Testing

The AxProf language also supports time and memory specifications

Time specification for LSH: Asymptotic notation:  $O(kln)$  AxProf:  $k*1*size(Input)$ 

Memory specification for LSH: Asymptotic notation:  $O(ln)$  AxProf:  $l$ \*size(Input)

Like accuracy specifications, AxProf tests performance specifications via statistical tests

### Performance Specification Testing

AxProf gathers performance data across multiple runs and algorithm parameter values

AxProf fits a curve and compares it to the specification (like algorithmic profilers\*)

To check for conformance:  $R^2$  metric

If  $R^2$  is lower than a threshold, AxProf reports a failure

\*D. Zaparanuks and M. Hauswirth, "Algorithmic profiling," and E. Coppa et al., "Input-sensitive profiling," both in PLDI, 2012.

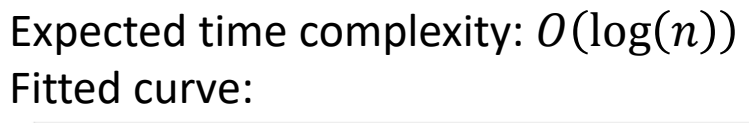

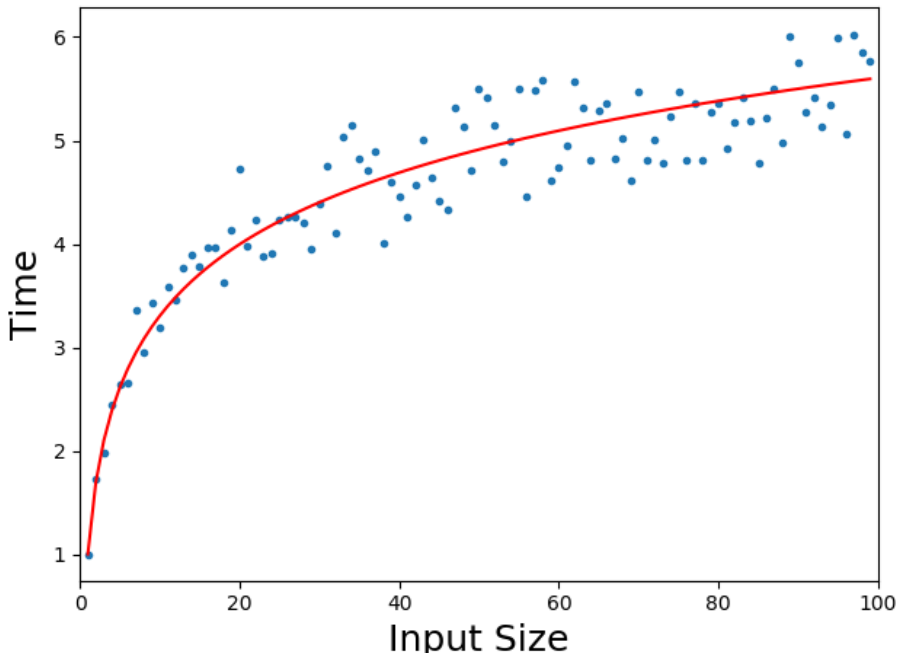

### Research Questions

- **Research Question 1:** Can AxProf find accuracy bugs in approximate algorithm implementations?
- **Research Question 2:** Can AxProf identify input parameters that affect algorithm accuracy? See Paper
- **Research Question 3:** Can AxProf find performance anomalies in algorithm implementations?

### Tested Algorithms

#### **Algorithm**

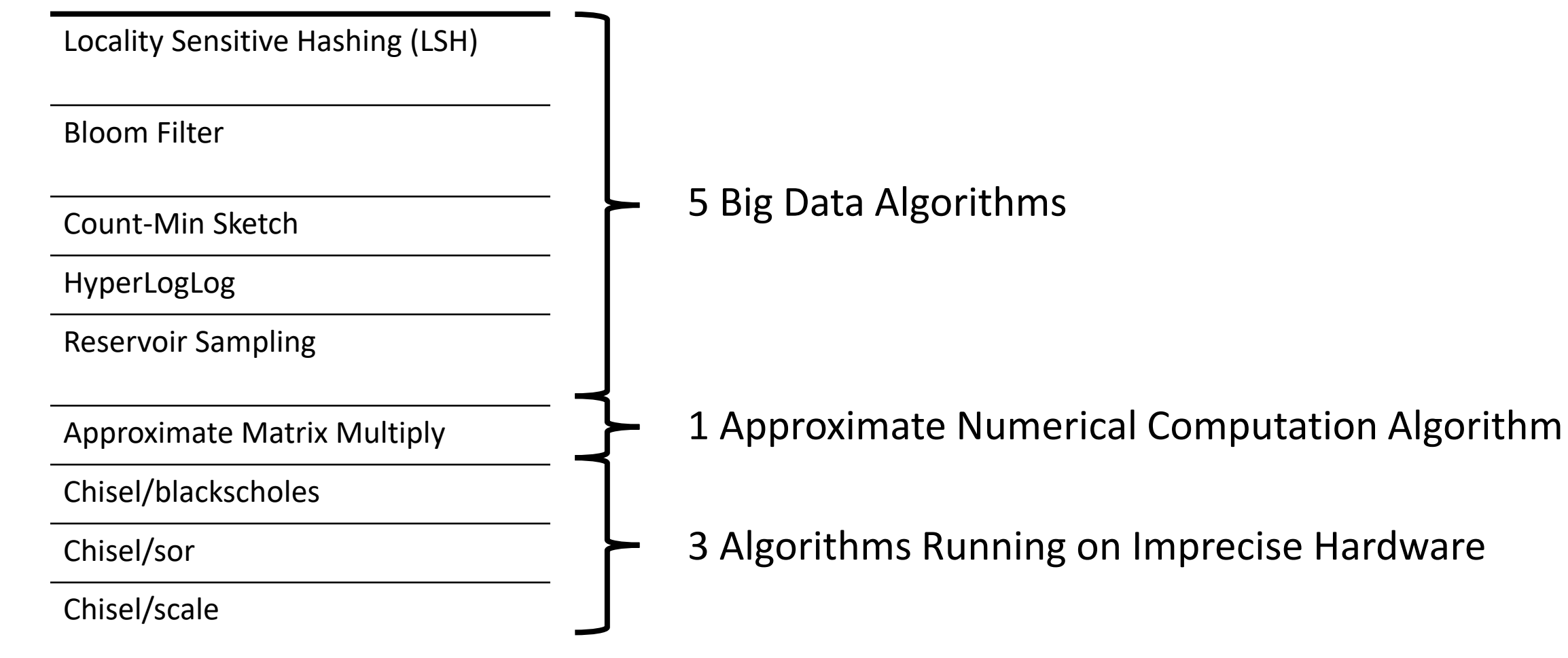

# Tested Algorithms

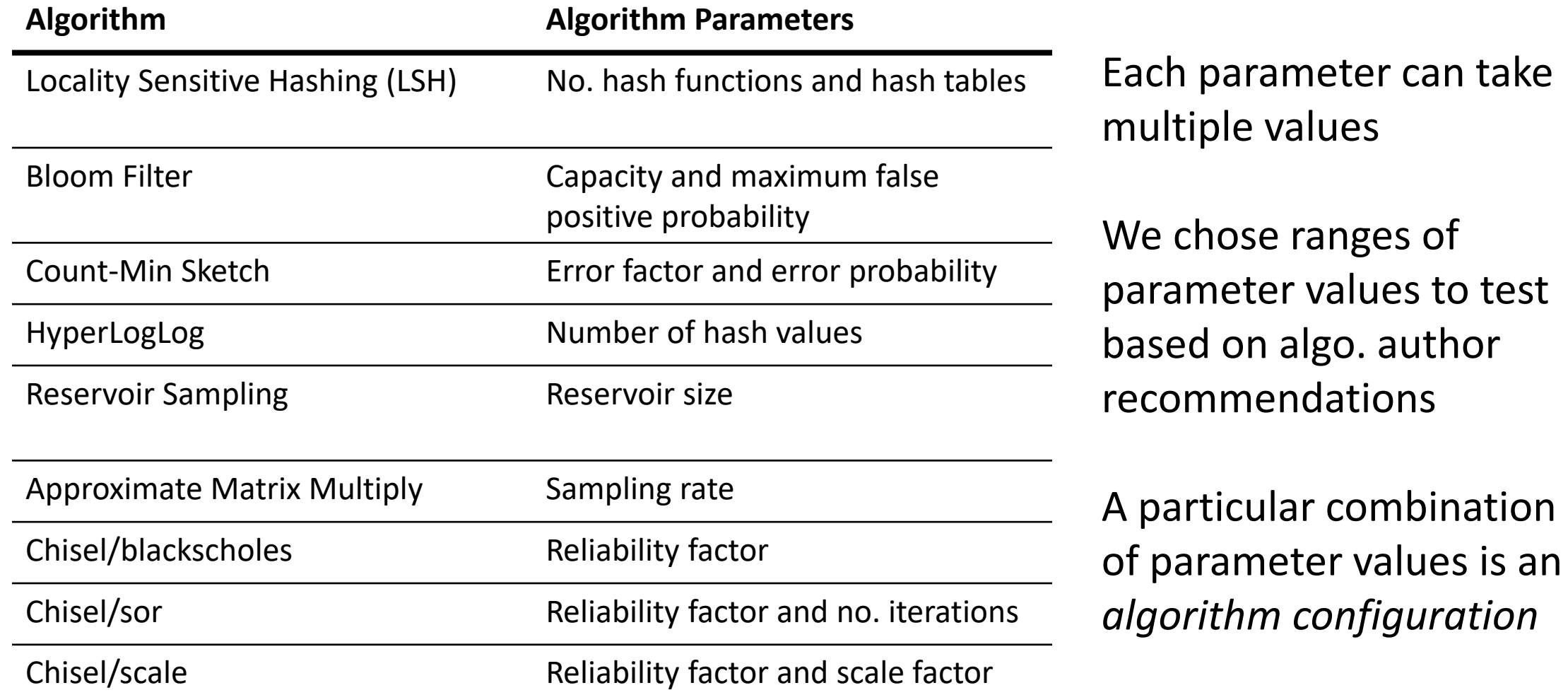

# Tested Algorithms

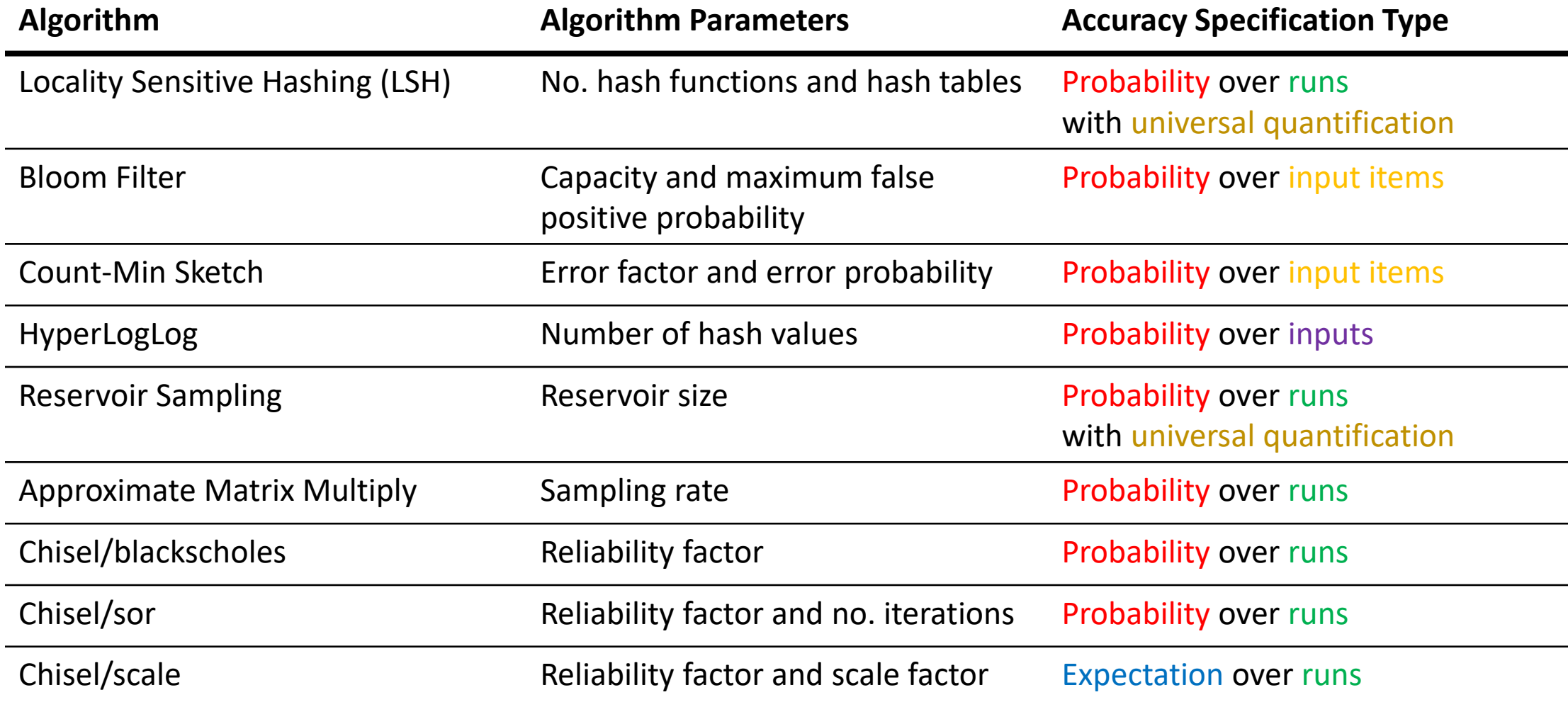

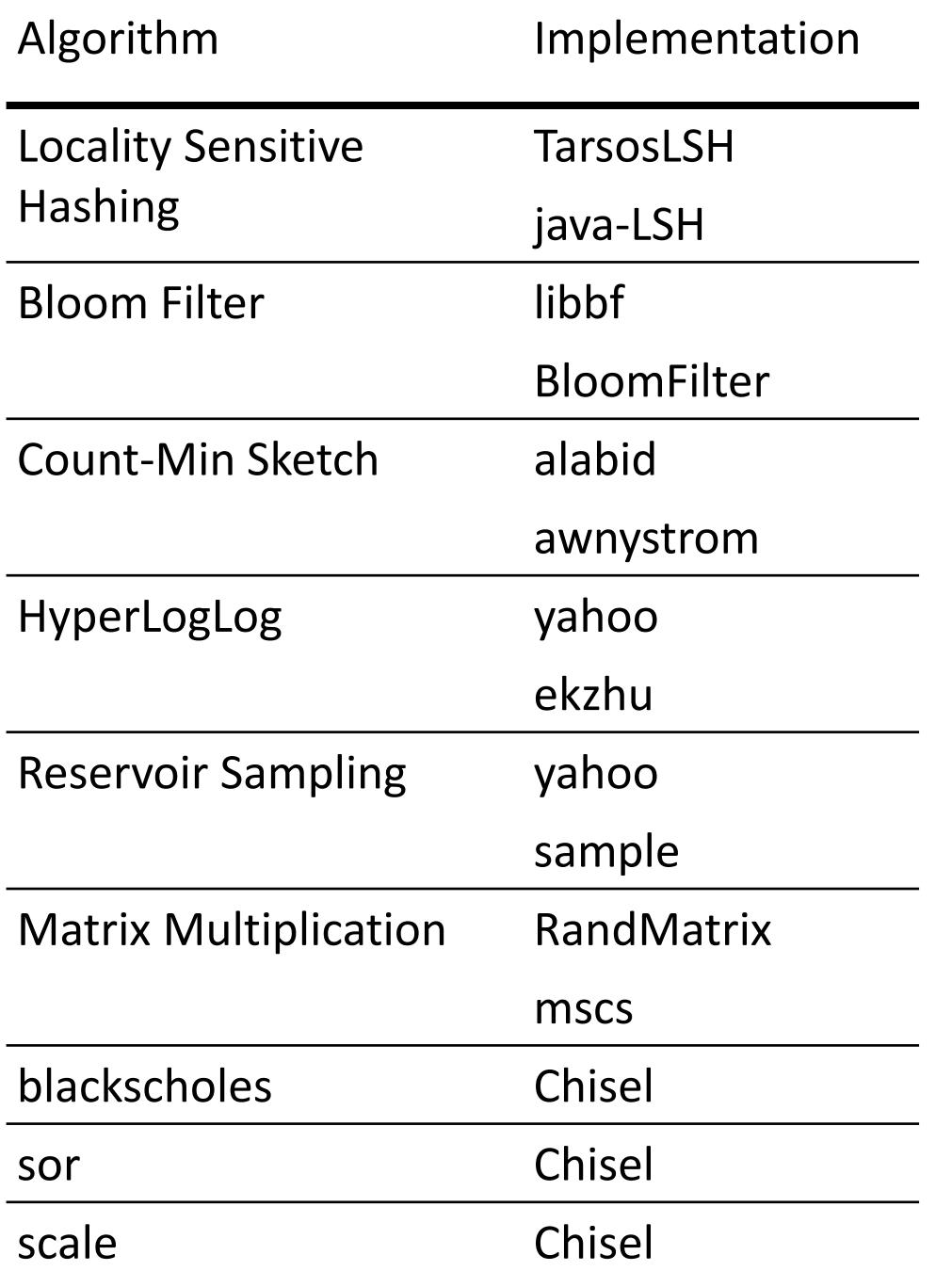

From GitHub (except Chisel)

Selection factors:

- No. of stars on GitHub
- Repository activity
- GitHub search rank
- Java / Python / C / C++

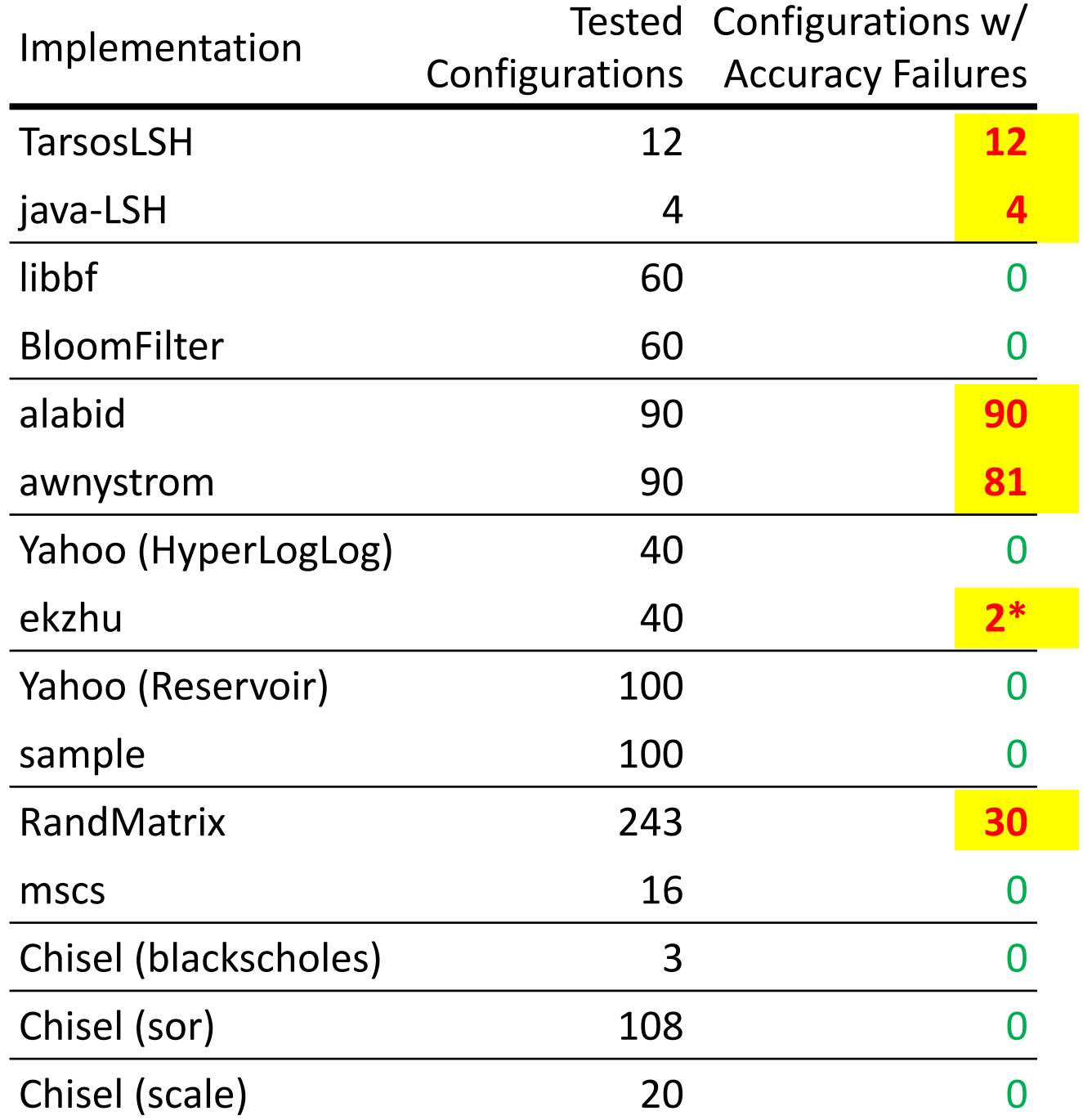

AxProf detected statistical test failures in six implementations

After manual inspection – found faults in five implementations

One false positive (\*) for ekzhu HyperLogLog

### Errors in Implementations

We submitted a pull request for each faulty implementation:

- Four faults were caused by the use of incorrect hash functions
- One fault was caused by incorrect sampling to improve efficiency

Four pull requests were accepted – one is still pending

Developer feedback:

**"Hi, I am the creator of TarsosLSH and I have just seen your paper, especially the parts relevant to TarsosLSH… I would like to thank you for your work and for the well documented merge requests."**

### False Warning for HyperLogLog (ekzhu)

The correctness of AxProf depends on the correctness of the specification

Some specifications fail to capture fine details – may cause failures in AxProf's statistical tests for specific inputs

HyperLogLog applies error correction if the output is below a certain threshold

AxProf found failures when the output size is very close to the threshold

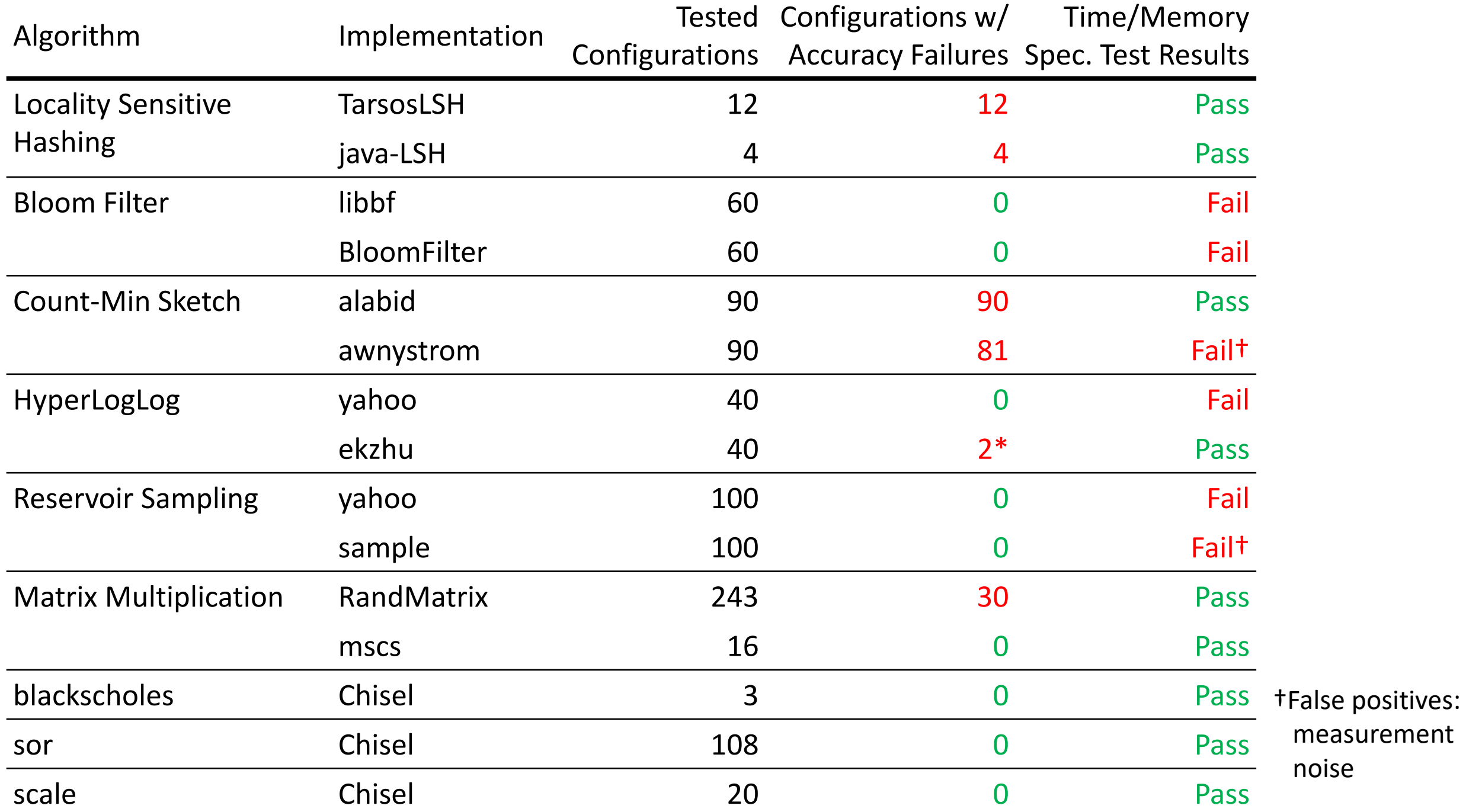

### Why Were Developer-Written Tests Inadequate?

- Focusing only on performance testing
- Running the implementation only once
- Running on only one input
- Running on only one algorithm configuration

AxProf alleviates these inadequacies via an easy to use framework

### Conclusion

AxProf is a tool for accuracy and performance profiling

Automates many tasks for testing the implementations of emerging randomized and approximate algorithms

With AxProf, we found five faulty implementations from a set of 15 implementations

Check out AxProf at [axprof.org](http://axprof.org)

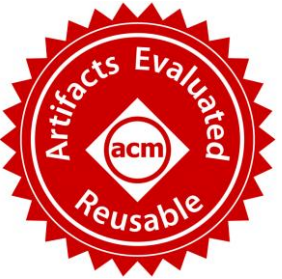